## 200SM059 V1.0

## **Adjusting your Rates**

From factory the tariff rates are defaulted to 13 pence for electricity and 6 pence for gas for every Kwh of energy that is used. These values will allow your NetThings energy monitor to operate and show your energy costs.

Should you wish to input your exact energy rates then this can be easily done.

Look for your account info as shown below and have this to hand for changing your default settings.

## **Your Tariff Information**

| About your Electricity tariff |                                                                                                    | About your Gas tariff                                                                                                    |  |
|-------------------------------|----------------------------------------------------------------------------------------------------|----------------------------------------------------------------------------------------------------|--|
| Bargain Prices UK             | Supplier                                                                                                    | Bargain Prices UK                                                                                                    |  |
| Cheap Save 1                  | Tariff name                                                                                                 | Cheap Save 1                                                                                                    |  |
| Fixed                         | Tariff type                                                                                                 | Fixed                                                                                                    |  |
| Direct Debit                  | Payment method                                                                                              | Direct Debit                                                                                                    |  |
| 14.515p per kWh               | Unit rate                                                                                                   | 4.033p per kWh                                                                                                    |  |
| 2.85p per day                 | Standing Charge                                                                                             | 2.78p per day                                                                                                    |  |
| 30 April 1999                 | Tariff ends on                                                                                              | 30 April 1999                                                                                                    |  |
| 30 April 1999                 | Price guaranteed until                                                                                      | 30 April 1999                                                                                                    |  |
| £30 per fuel                  | Exit fees                                                                                                   | £30 per fuel                                                                                                    |  |
|                               | Cheap Save 1<br>Fixed<br>Direct Debit<br>14.515p per kWh<br>2.85p per day<br>30 April 1999<br>30 April 1999 | Cheap Save 1 Tariff name   Fixed Tariff type   Direct Debit Payment method   14.515p per kWh Unit rate   2.85p per day Standing Charge   30 April 1999 Tariff ends on   30 April 1999 Price guaranteed until |  |

You will need to enter into the set up menu to change the default settings.

This is done by pressing on the symbol, then press on the NETTHINGS symbol. Select '**TARIFF SETUP**' from the menu screen and the screen will change to the one shown opposite.

The two fields that you will want to change are the 'Cost in pence' and the 'Standing charge per day'

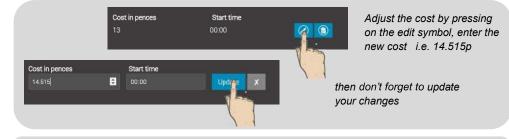

Standing charge per day

For your daily standing charge, over type in the box and save all your changes before leaving the page

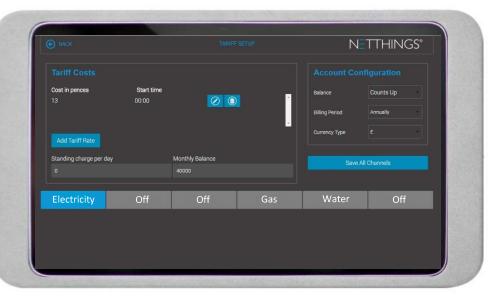

Please note – When setting up your exact costs from your energy supplier ensure that you are on the correct channel in the set up menu. The above example shows the channels named but yours may only show channel numbers. To confirm your channel names check your 'OVERVIEW' page and note the details here.

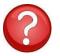

## What do the other boxes mean?

Here is a quick rundown of their functions. It's best to try them out for yourself and be happy with what they do.

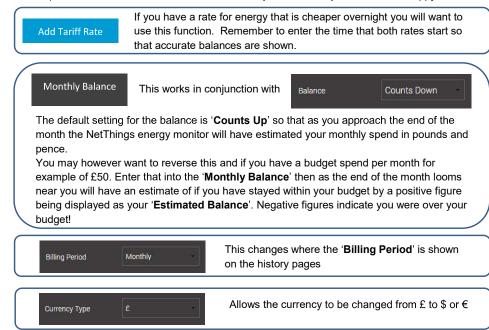